## **GxP Compliance Automation**

Building a Secure and Compliant GxP Workload on AWS

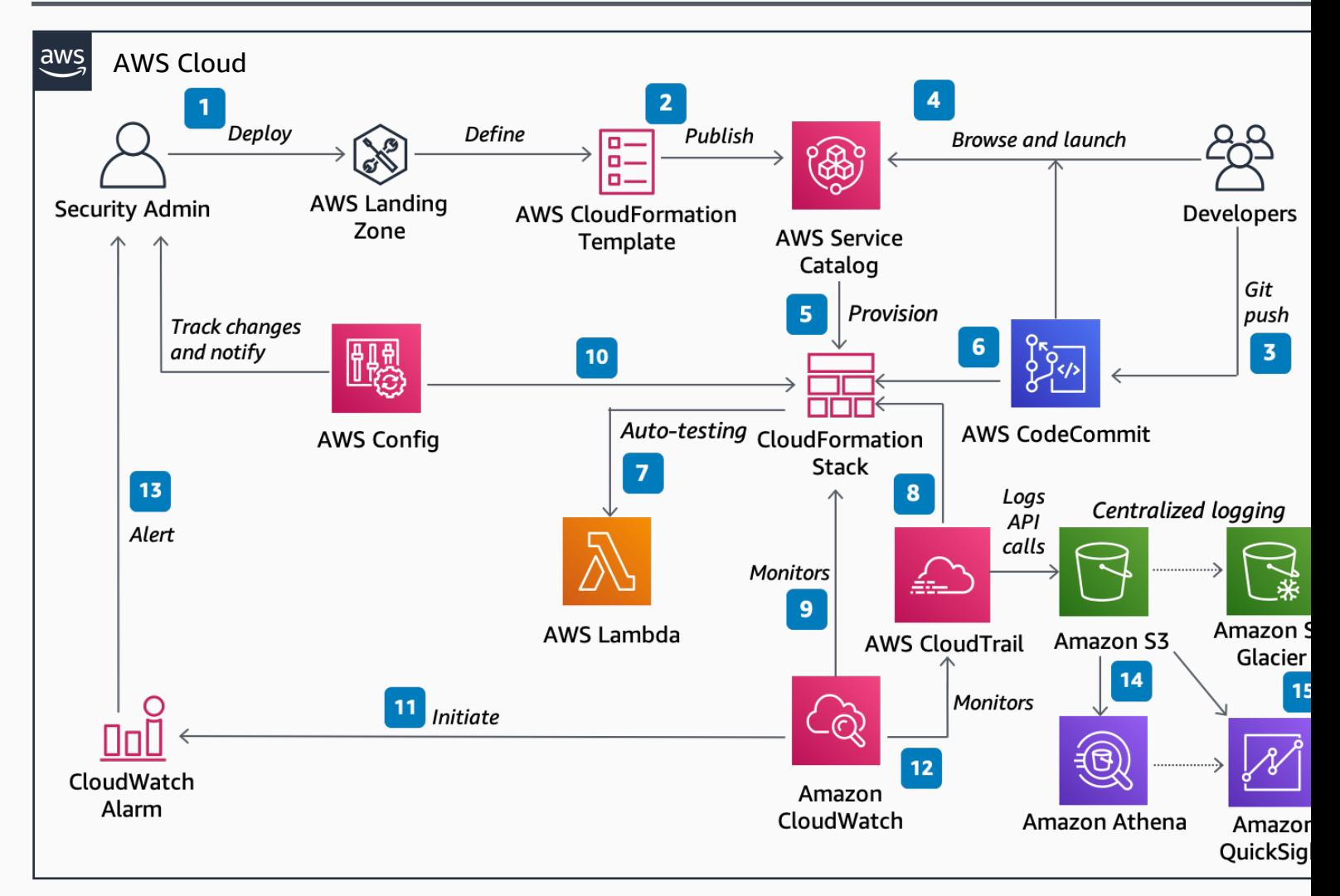

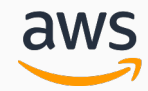